**AutoCAD Free For Windows [April-2022]**

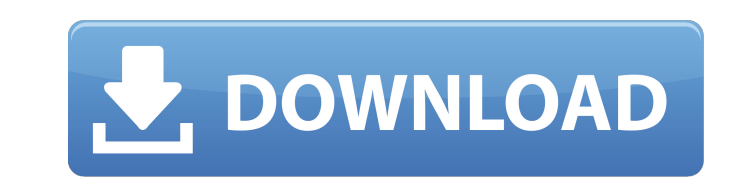

Features Built-in Models AutoCAD Crack Keygen has an in-application library that contains a set of predefined, stored geometry objects that can be used as components for drawing. For example, a line or arc can be created and saved as a Model object in the library. The Model object can then be used as a component in any drawing. Similarly, you can create any object such as circles, text, axis, and complex shapes. Some other options for custom objects include adding objects, importing sections from a scanned model or file, and exporting to a.pdf file. The models are organized by layer. A layer is a group of objects that are connected to each other. There are four standard layers: model, elevation, topo, and paper. You can create and connect any number of your own layers. You can use the Delete Layer command to remove layers, and the Insert Layer command to add a new layer. Layers are an essential feature of the application. You can use the Insert Layer or Delete Layer commands in any drawing area to add or remove any number of objects from a layer. If you insert an object onto a layer, it will be added to the lowermost layer. By default, all objects in a layer are connected to each other. When you insert an object, the layer in which it is placed is designated the new layer. The objects already in the layer will not be affected by the insert, and you can add additional objects to the layer. Layers are an essential feature of the application. Built-in Tools AutoCAD Serial Key has a library of about 40 built-in drawing tools that can be used to create and edit drawings. You can also save drawing objects as templates, which are reusable elements that can be combined to create other templates. You can customize each template's attributes for text and line properties. Automatic Values AutoCAD Cracked 2022 Latest Version automatically calculates most of the common drawing and annotation properties such as length, area, area per unit, or center. With the Properties Palette, you can change the units for each property to a different unit type. You can also change the properties in the Properties Palette from the context menu. Editor's note: AutoCAD Download With Full Crack 2018 includes a new option for these properties called Absolute Units. This option is a better choice than the previous function. Absolute units allow you to specify the unit type based on the system's default setting

**AutoCAD** 

CAD Geomatics and Toolbox CAD Geomatics is the term applied to the modeling, analysis, and visualization of geospatial information using computer aided design and computer aided drafting. CAD Tools is a set of tools for model-based visualization and analysis of spatial data. CAD Tools enables the following features: Interactive Model-based visualization of 3D and 2D information via the Geomagic Control utility. Also provides functions for the creation of 3D models and for editing data. 3D Model Viewer that allows an operator to view and manipulate 3D geospatial data. 3D Printing is a solid freeform additive manufacturing process that produces physical objects from digital models. 3D printing (also known as additive manufacturing) is one of the most commonly used rapid prototyping techniques. 3D printing may be done in a large number of materials, from single material objects to multilayer composite objects. 3D printing is frequently used for prototyping and low volume production of parts. However, recent improvements in print resolution and materials technology have reduced the cost and made 3D printing more accessible. 3D printed parts can be designed using a CAD file, which is then converted into a 3D model. The 3D model is then optimized for printing, such as thinning and removing part of the model. The CAD model file is then converted into a STL format file, or into a series of G-code (a G-code file represents the instructions required to manufacture an object) or as a 3D model. The 3D model can then be exported to a 3D printing process, or directly to a 3D printer. A high-resolution 3D printer can then build the model from the 3D model. 3D printing may be performed using a 3D printer (stereolithography (SLA), selective laser sintering (SLS), fused deposition modeling (FDM), laser-assisted machining (LAM), or acoustic/ultrasonic), or by printing a 2D image to a 3D model with an inkjet printer. 3D printing may be used to fabricate products for industrial purposes, or for individual use. The advantage of 3D printing is that a single 3D model can be used to fabricate a range of products without requiring further models or tooling. For example, a 3D print of an automobile part could be used to fabricate other parts of the vehicle. C ca3bfb1094

Run the software and on the first screen select: Autodesk How to download the torrent Run the software and on the first screen select: Autodesk Right click on the download links and select: Open Containing Folder Right click and select: Open Containing Folder Go to Autocad 2013 > 2013.0 > Filetypes Right click on the autocad 2013 torrent and select: Open Containing Folder Right click on the autocad 2013 torrent and select: Open Containing Folder Go to Files > C:\Program Files (x86) > Autodesk > 2013.0 > Adobe > Typekit > setup.exe Right click on the autocad 2013 torrent and select: Open Containing Folder Right click on the autocad 2013 torrent and select: Open Containing Folder Go to Adobe > Typekit > Setup.exe Right click on the autocad 2013 torrent and select: Open Containing Folder Right click on the autocad 2013 torrent and select: Open Containing Folder Run the setup.exe After running setup.exe, select: Finish Run the Software. You may see a message like "Adobe Typekit registration is required" This is OK and it's normal. Go to the File menu, select: Adobe > Options > Typekit Right click on the Options > Typekit > and select: Select Adobe Typekit Version Select the version of typekit you are using and accept the License Right click on the Options > Typekit > and select: Select Adobe Typekit Version Close the options dialogue box Tick the box for the Adobe Typekit Version you are using Download the 32 or 64 bit version Install the software and run Autocad 2013. I've used these steps on an x64 Win 8 Professional machine. When: June 22, 2016 - June 29, 2016 Event Details: This workshop is a professional development workshop for Advanced Paramedic teachers in the Western WA region of Australia. Students will be asked to do 10 hours work in the local Paramedic Ambulance Service during the course of the workshop. This course will also give students an introduction to the CT Skills Workshops which are run at different times each year. Students must attend all of these courses in order to complete the Diploma.

Import feedback from printed paper or PDFs and add changes to your drawings automatically, without additional drawing steps. (video: 1:15 min.) Text Import: Easily create text objects for names, dates, tables, and the like. (video: 1:14 min.) Easily create text objects for names, dates, tables, and the like. (video: 1:14 min.) Enhanced Components: Bring back elements from the AutoCAD 2017 Classic environment: AutoLists, AutoListsView, EntityCollection, Dimensions, DimensionsUI, ModelBrowser, Viewports, and Workplanes. There are also enhancements for 3D annotation, custom toolbars, enhancements to the 2D engineering toolset, and more. Bring back elements from the AutoCAD 2017 Classic environment: AutoLists, AutoListsView, EntityCollection, Dimensions, DimensionsUI, ModelBrowser, Viewports, and Workplanes. There are also enhancements for 3D annotation, custom toolbars, enhancements to the 2D engineering toolset, and more. Customizable Workflows: Ensures that the correct files are always used to generate a drawing and that it's as fast as possible. (video: 5:44 min.) Ensures that the correct files are always used to generate a drawing and that it's as fast as possible. (video: 5:44 min.) Multi-User Editing: Collaborate with others over the Internet, on mobile devices, and at the same time and location. (video: 3:02 min.) Collaborate with others over the Internet, on mobile devices, and at the same time and location. (video: 3:02 min.) More intuitive shortcuts: Save time by memorizing commands. AutoCAD 2023 helps you create new shortcuts for your most-used commands and removes the need for memorization. (video: 4:15 min.) Save time by memorizing commands. AutoCAD 2023 helps you create new shortcuts for your most-used commands and removes the need for memorization. (video: 4:15 min.) Powerful enhancements: AutoCAD 2023 increases drawing speed and improves efficiency. Your drawings will be more powerful, easier to use, and more intuitive. (video: 4:03 min.) AutoCAD 2023 increases drawing speed and improves efficiency. Your